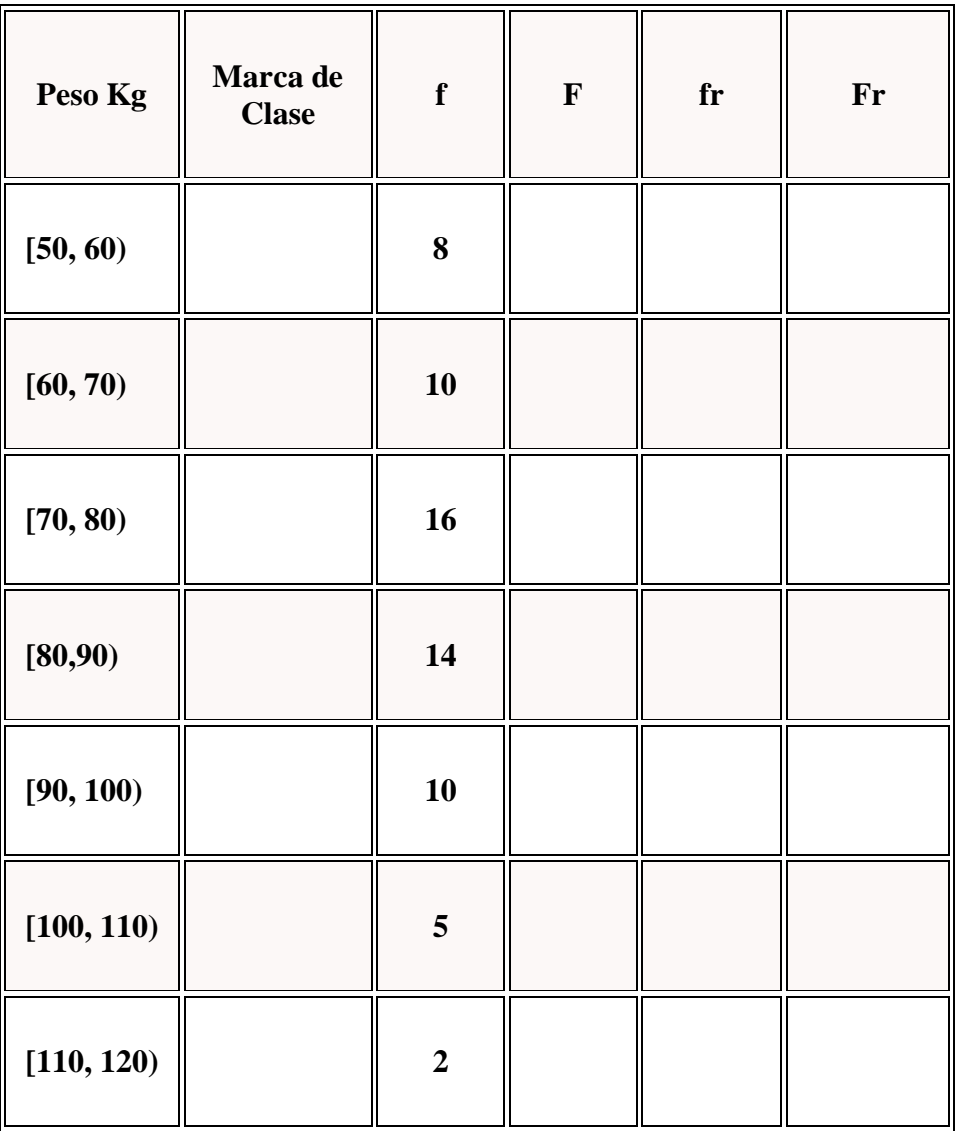

Los pesos de los 65 empleados de una fábrica vienen dados por la siguiente tabla:

**1** Construir la **tabla de frecuencias**.

**2** Representar el **histograma** y el **polígono de frecuencias**.

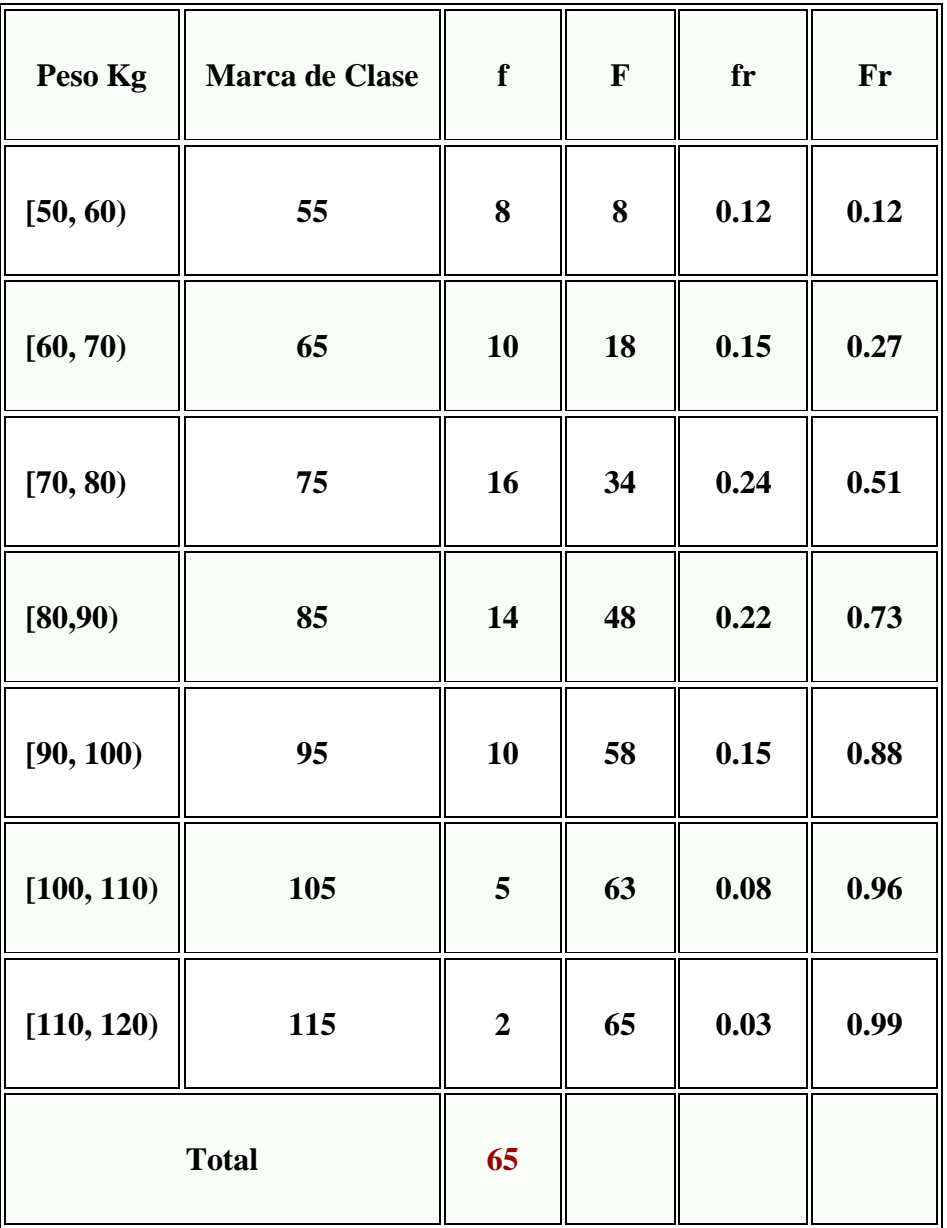

## Histograma

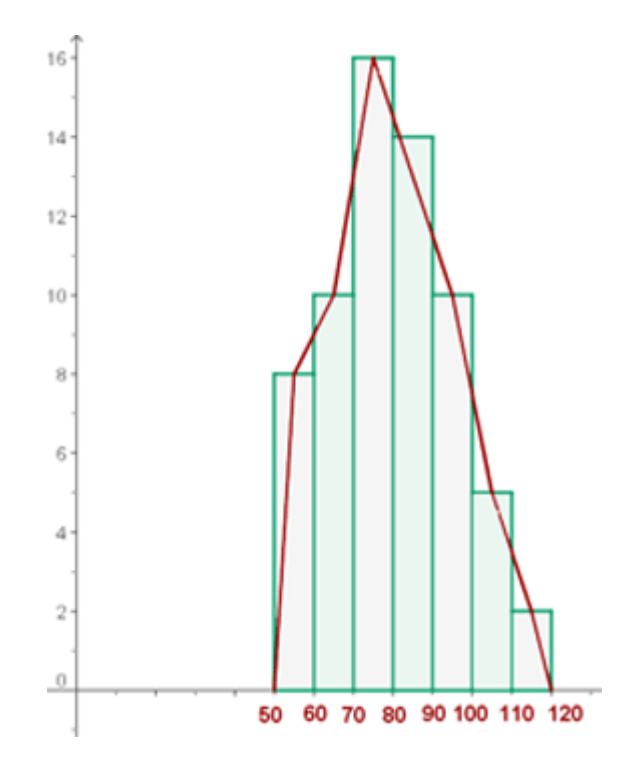

## **Taller**

Organizar los datos en 4 intervalos en los dos puntos siguientes y realizar histograma.

1. El gerente de una compañía de ventas al mayoreo de diferentes tipos de mercancías desea conocer el comportamiento de las llamadas telefónicas durante los meses de marzo y abril del año en curso; por lo que le encomienda a su secretaria que realice esa investigación. La secretaria obtuvo los siguientes datos, en número de llamadas por día:

30, 38, 36, 35, 29, 28, 30, 35, 40, 48, 50, 20, 25, 56, 30, 27, 29, 46, 41, 31, 31, 31, 39, 28, 36, 37, 52, 44, 49, 22, 56, 28, 40, 39, 38, 40, 27, 24, 30, 32, 35, 38, 26, 25, 24, 60, 55, 48, 37, 31, 30, 22, 20, 24, 26, 23, 22, 28, 27, 48.

2. Preguntando el peso a 50 estudiantes de grado sexto de la I.E. Cárdenas Mirriñao, se obtuvieron los siguientes datos:

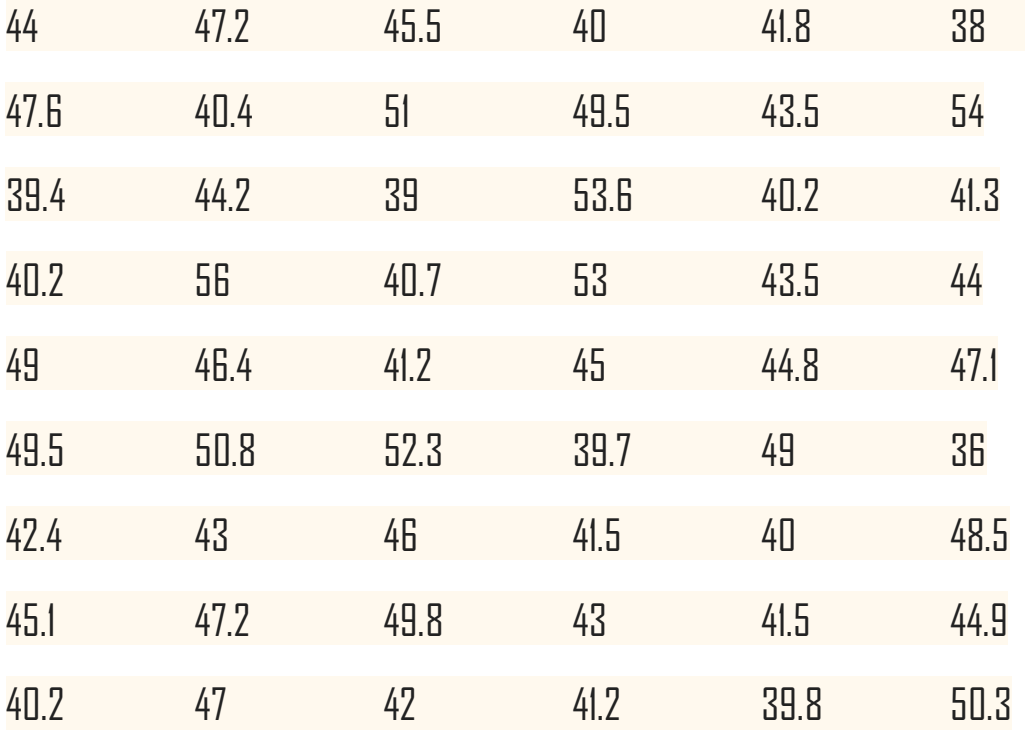